# **webMethods API Cloud 10.5 Readme**

# **November 2019**

This file contains important information you must read before using webMethods API Cloud API Gateway 10.5. You can find user documentation for API Cloud on the [Documentation website](http://documentation.softwareag.com/) or the [TECHcommunity website.](http://techcommunity.softwareag.com/) At those locations, you can also find suite-related security and globalization information.

Included in this file is information about functionality that has been added, removed, deprecated, or changed for this product. Deprecated functionality continues to work and is supported by Software AG, but may be removed in a future release. Software AG recommends against using deprecated functionality in new projects.

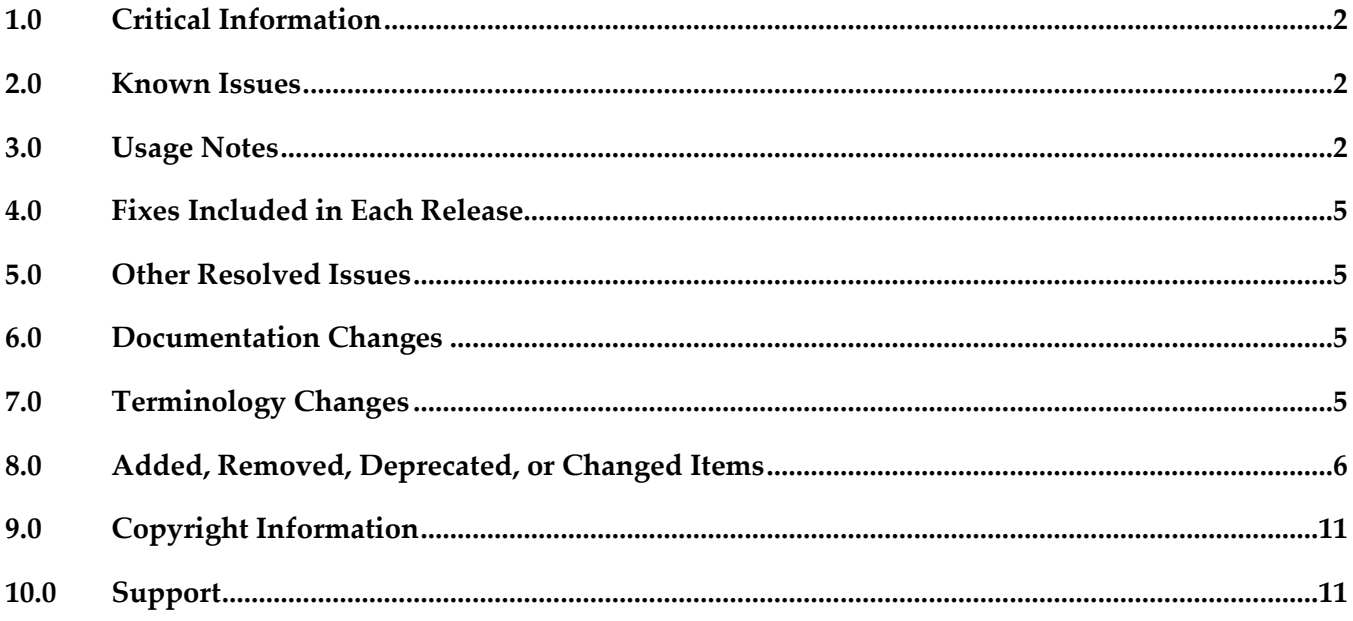

## <span id="page-1-0"></span>**1.0 Critical Information**

This section lists any critical issues for the current release that were known when this readme was published. For critical information found later, go to the Knowledge Center on the [Empower website.](https://empower.softwareag.com/)

### <span id="page-1-1"></span>**2.0 Known Issues**

This section lists any issues for the current release that were known when this readme was published. For known issues found later, go to the Knowledge Center on the **Empower website**.

### <span id="page-1-2"></span>**3.0 Usage Notes**

This section provides any additional information you need to work with the current release of this product.

This release is based on the 10.5 on-premise release.

The following functionalities have certain restrictions in webMethods API Cloud API Gateway instance:

- API support webSocket API is not supported.
- Policy support The following policies are not supported in a cloud instance as they are relevant only for an on premise deployment:
	- Enable JMS/AMQP
	- **JMS/AMQP Routing**
	- **JMS/AMQP Properties**
	- **Authorize User**
- Policy Properties support The following policy properties are not supported in API Cloud API Gateway instance:
	- Audit Log, JDBC, Digital Events, and SNMP destinations are not available in the following policies:
		- Log Invocation
		- Monitor Service Performance
		- Monitor Service Level Agreement
		- Throttling Traffic Optimization
- In the Identify & Authorize Application policy, the HTTP Basic Authentication is not supported if Identity Provider(IdP) is configured in webMethods Integration Cloud (wMIC).
- The following properties are not available in the Inbound Authentication Message policy
	- Validate SAML Audience URL
	- Require SAML Token under Token Assertions
- The Run as user property is not available in the following policies
	- **•** Invoke webMethods IS Service
	- IS Service alias
	- Request Transformation
	- Response Transformation
	- Conditional Error Processing
- Administration support
	- Access URLs

Tenants can access the API Cloud API Gateway instance (both the UI and runtime invocation) **only** using the URL provided by Software AG. This implies the following restrictions for the tenant:

- Ports section is not available since they cannot be manipulated.
- Load Balancer URLs section is not available since they cannot be manipulated.
- Cache configuration support is not available.
- Licensing support is not available
- Clustering configuration support is not available.
- Application logs section that contains configuring aggregation of logs is not supported.
- OAuth
	- If Identity Provider(IdP) is configured in WmIC, implicit grant and authorization code grant modes of OAuth are not supported.
- **Destinations**

The following destinations have restrictions in API Cloud API Gateway instance:

Audit Log, Database, Digital Event Services (DES) and third party SNMP server are not available since they are relevant only for on premise cases.

- API Portal settings are auto populated and disabled when API Portal is provisioned as part of the API Cloud.
- For an Email destination, only templates can be configured since API Gateway Cloud instance has a predefined email server that cannot be changed.
- **Settings** 
	- Outbound Proxy section is not available under General configuration as it is relevant only for an on premise deployment.
	- Kibana port cannot be updated as it is predefined and SAML SSO section is not available under the system settings section.
- Few Extended settings are not available.
- System Information in the About page is not included.
- The Send Digital Events notification setting under Quota management is unavailable.
- Analytics support
	- Runtime event data cannot be archived or restored in API Cloud API Gateway instance.
	- Cache statistics is not available.
	- Application logs are not available.
- **•** Connectivity
	- Service development is not possible in API Gateway cloud, that is, Designer cannot be connected in API Cloud API Gateway instance.
	- Integration Server console cannot be accessed. This means that all the configurations including logging is not available
	- Reverse Invoke from an on premise instance is not supported.
	- Paired gateway setup is not supported in a cloud instance. Advanced Edition is the default hosted solution.
	- 2-way SSL authentication is not supported

### <span id="page-4-0"></span>**4.0 Fixes Included in Each Release**

This section lists the latest fix level that has been included in each release for each product component. A release is listed in this section only if changes occurred in that release. Go to the Knowledge Center on the [Empower website](https://empower.softwareag.com/) for detailed information about fixes.

### <span id="page-4-1"></span>**5.0 Other Resolved Issues**

This section lists the issues that were resolved in each release but were not part of the fixes listed in the previous section. A release is listed in this section only if changes occurred in that release.

## <span id="page-4-2"></span>**6.0 Documentation Changes**

This section describes significant changes to the documentation, such as the addition, relocation, or removal of product guides, online help, chapters, or other major content. A release is listed in this section only if changes occurred in that release.

#### *Release 10.3*

The following artifact has been introduced for API Cloud API Gateway instance 10.3:

API Cloud: API Gateway Help: This is the HTML version of the User's Guide and online help available on Empower.

#### *Release 10.1*

The following artifacts have been introduced for API Cloud API Gateway instance 10.1:

- API Cloud: API Gateway Quick Start Guide: This is single page PDF output that gives an overview of setting up API Cloud API Gateway instance.
- API Cloud: API Gateway User's Guide: This is the PDF version of the online help included in the product.
- API Cloud: API Gateway Online Help: This is the HTML version of the help included in the product.

## <span id="page-4-3"></span>**7.0 Terminology Changes**

A release is listed in this section only if changes occurred in that release.

## <span id="page-5-0"></span>**8.0 Added, Removed, Deprecated, or Changed Items**

This section lists features, functionality, controls, portlets, properties, or other items that have been added, removed, deprecated, or changed. A release is listed in this section only if changes occurred in that release.

#### *Release 10.5*

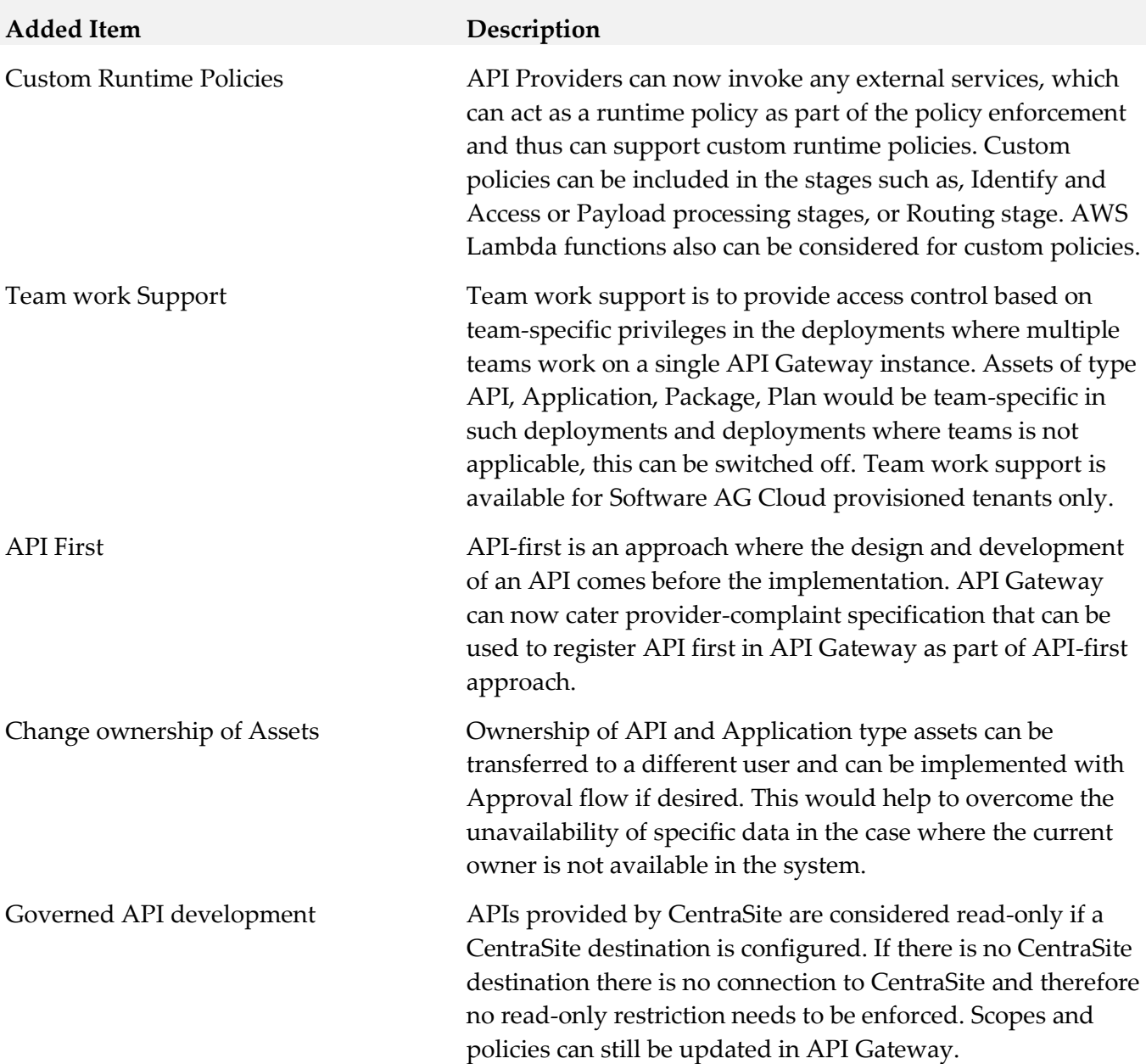

### *Release 10.4*

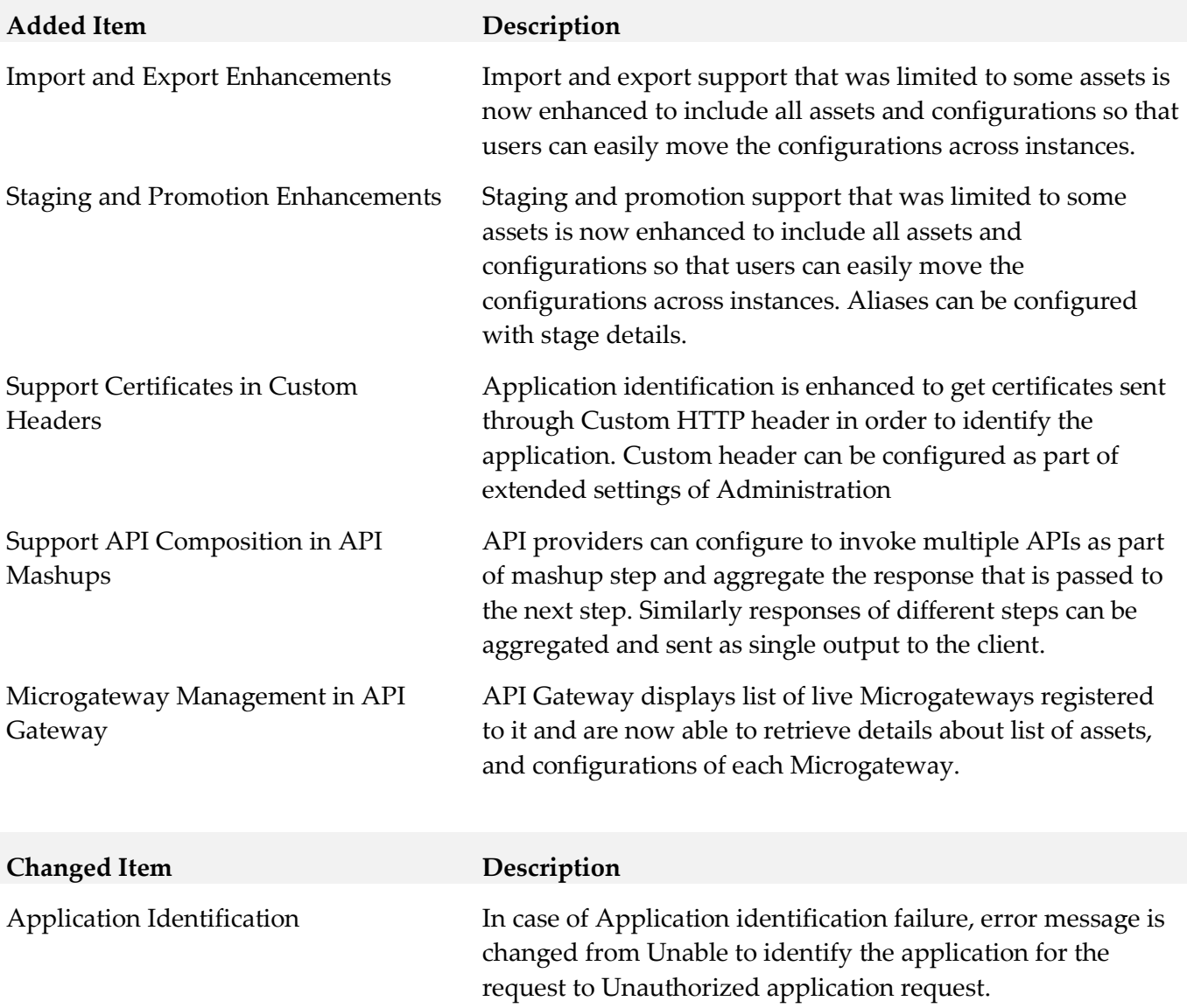

#### *Release 10.3*

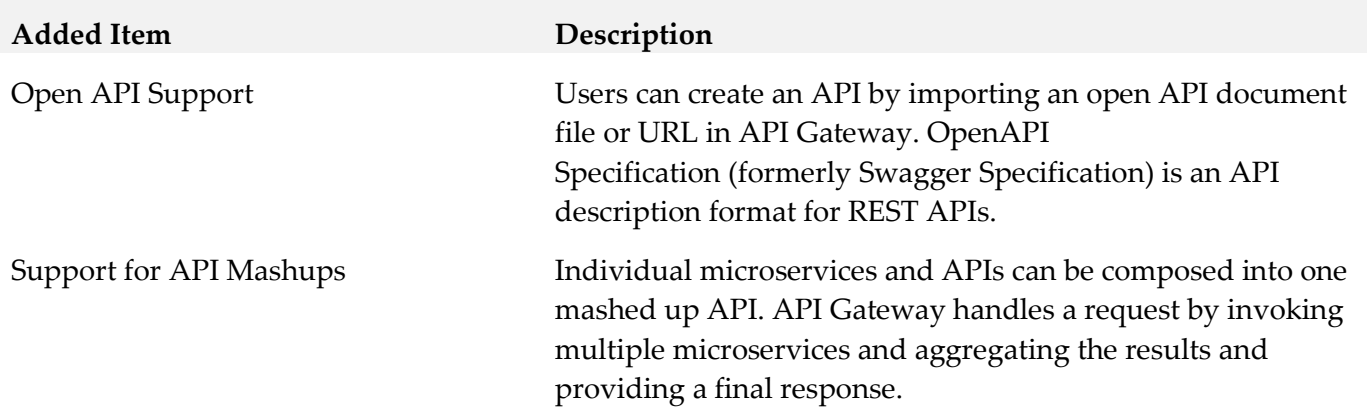

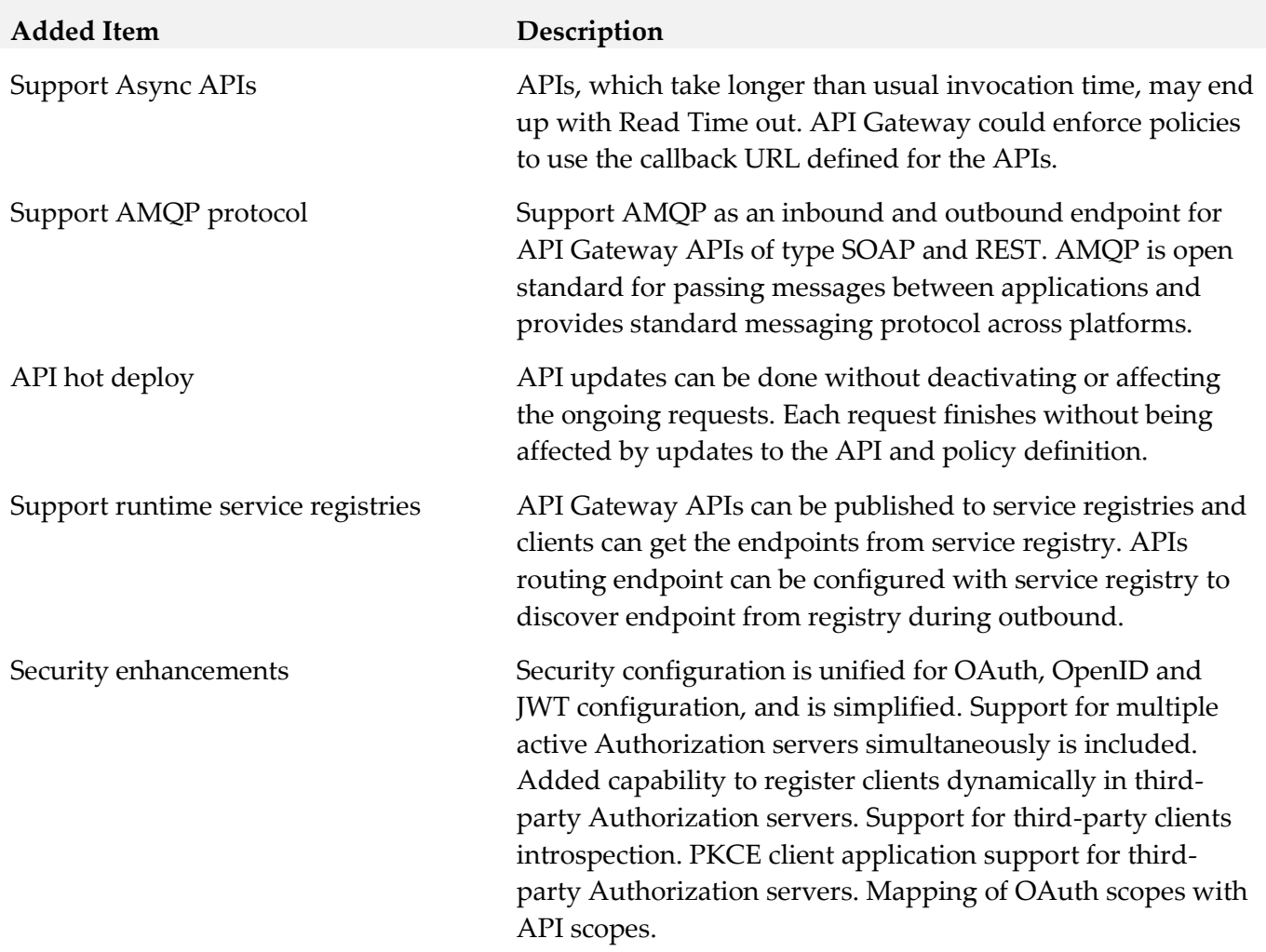

### *Release 10.2*

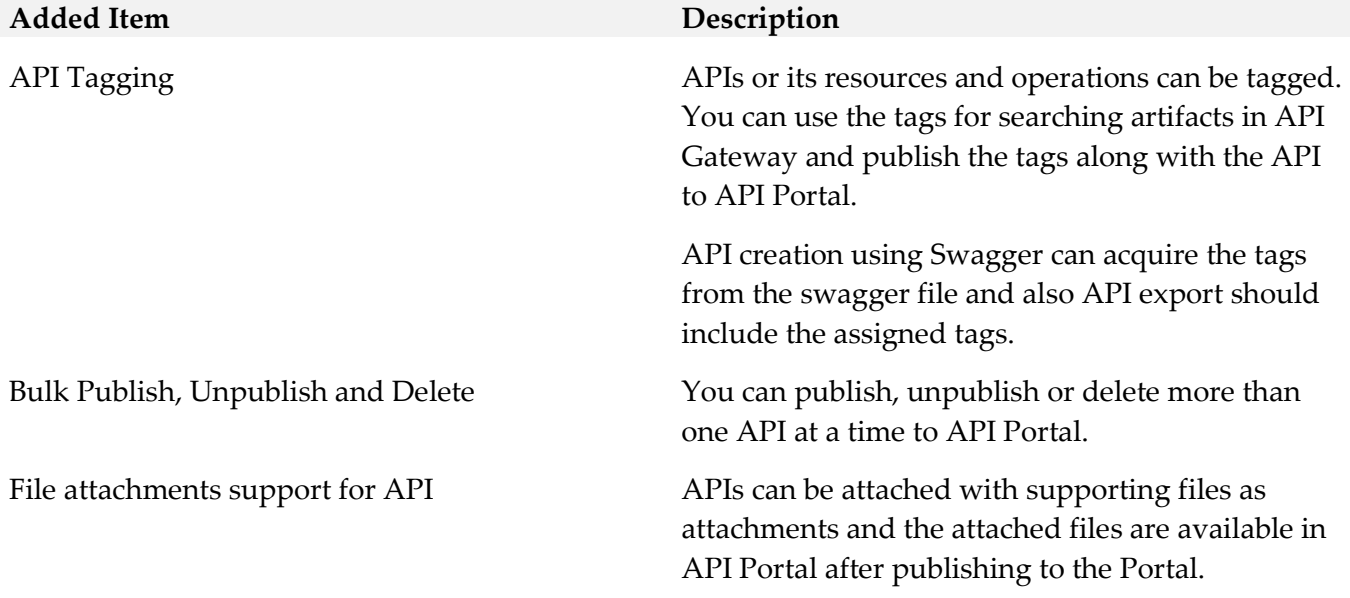

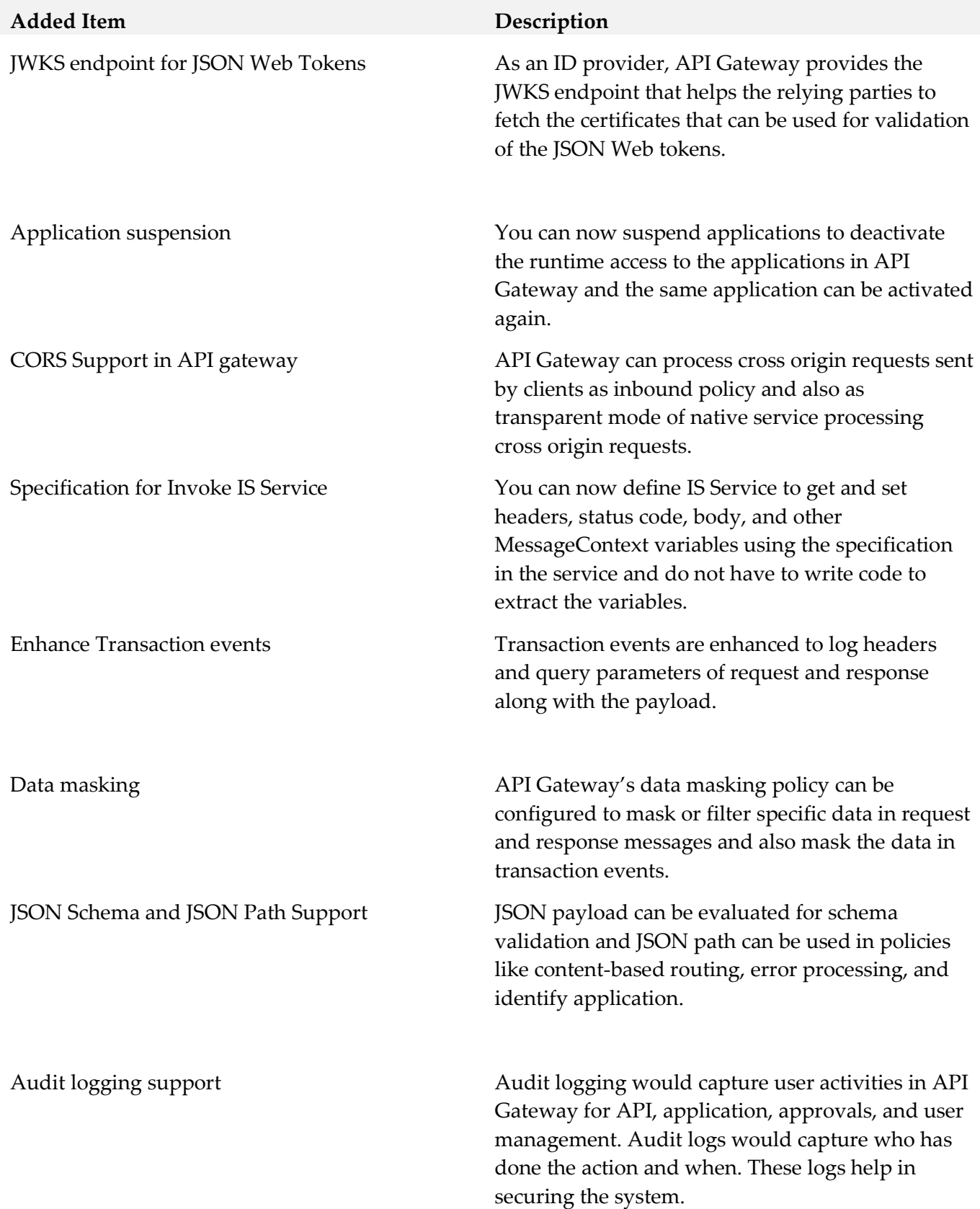

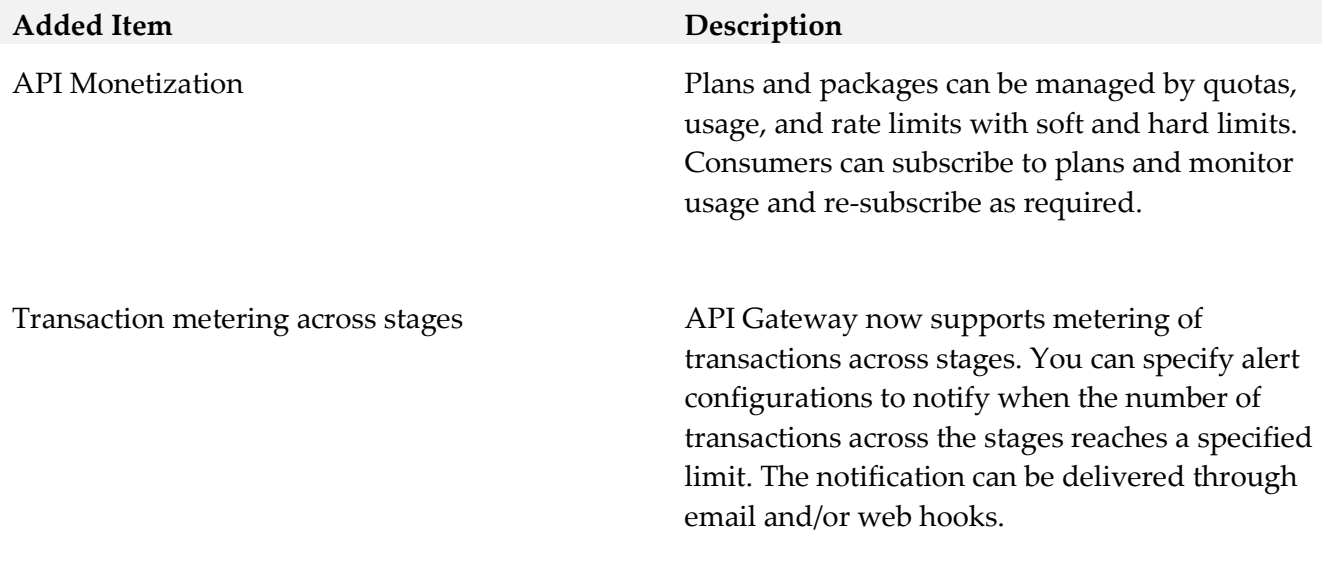

### <span id="page-10-0"></span>**9.0 Copyright Information**

Copyright © 2019 Software AG, Darmstadt, Germany and/or Software AG USA Inc., Reston, VA, USA, and/or its subsidiaries and/or its affiliates and/or their licensors.

The name Software AG and all Software AG product names are either trademarks or registered trademarks of Software AG and/or Software AG USA Inc. and/or its subsidiaries and/or its affiliates and/or their licensors. Other company and product names mentioned herein may be trademarks of their respective owners.

Detailed information on trademarks and patents owned by Software AG and/or its subsidiaries is located at [http://softwareag.com/licenses.](http://softwareag.com/licenses)

This software may include portions of third-party products. For third-party copyright notices, license terms, additional rights or restrictions, please refer to "License Texts, Copyright Notices and Disclaimers of Third Party Products". For certain specific third-party license restrictions, please refer to section E of the Legal Notices available under "License Terms and Conditions for Use of Software AG Products / Copyright and Trademark Notices of Software AG Products". These documents are part of the product documentation, located a[t http://softwareag.com/licenses](http://softwareag.com/licenses) and/or in the root installation directory of the licensed product(s).

# <span id="page-10-1"></span>**10.0 Support**

Visit the [Empower website](https://empower.softwareag.com/) to learn about support policies and critical alerts, read technical articles and papers, download products and fixes, submit feature/enhancement requests, and more.

Visit the [TECHcommunity website](http://techcommunity.softwareag.com/) to access additional articles, demos, and tutorials, technical information, samples, useful resources, online discussion forums, and more.

YAIC-RM-105-20191114